# ALLGEMEINES

Das Schloss arbeitet mit einem 6-stelligen Zeichencode (Zahlen und/oder Buchstaben). **Der Managercode ab Werk lautet 1 2 3 4 5 6.**  Es kann ein zweiter Öffnungscode (Benutzercode) programmiert werden. Jeder Tastendruck wird durch ein LED-Signal und einen Signalton bestätigt wenn dieser aktiviert ist.

#### Funktionen

- • Managercode kannSchloss öffnen/eigenenCodeändern,den Benutzercodeprogrammieren/löschen/sperren/entsperren.
- Benutzercode kann Schloss öffnen/eigenen Code ändern.

#### EINGABE

- Alle Schlosscodes bestehen aus sechs Zahlen und/oder Buchstaben.
- Zwischen jeder Eingabe dürfen nicht mehr als 10 Sekunden verstreichen, sonst wird die Eingabe zurückgesetzt und Sie müssen von vorne beginnen.
- **• BEIM ÄNDERN BZW. prüfen der Codes muss die tresortür immer geöffnet sein!!!**

### **FALSCHEINGABE**

- Bei falscher Eingabe, drücken Sie die Taste auf zweimal oder warten Sie 10 Sekunden und beginnen Sie erneut mit Ihrer Eingabe.<br>Children Sie der Geschichten Sie die Taste (\* ) zweimal oder warten Sie 10 Sekunden und begin
- Sollten Sie fünf falsche Eingaben tätigen, wird das Schloss für 3 Minuten gesperrt.

### **SICHERHEIT**

- Alle Codes sind sicher aufzubewahren.
- Verwenden Sie keine persönlichen Daten für Ihren Code.
- Bei eventuellen Fragen oder Problemen wenden Sie sich bitte an Ihren Händler.

### INBETRIEBNAHME

#### 1. ÖFFNEN des TRESORS

1. Geben Sie Ihren 6-stelligen Code ein und drücken dann  $(\overline{\mathscr{F}})$ , drehen Sie den Tresorgriff innerhalb von 5 Sekunden eine Viertelumdrehung nach rechts.

### 2. Schliessen des TRESORS

1. Tresortür schließen und den Tresorgriff eine Viertelumdrehung zurück drehen. Schloss sichert automatisch. Es erfolgt ein zweifacher Signalton.

### 3. MANAGERCode ändern

3a. Benutzercode ändern

(Benutzer muss vorab durch Manager zugelassen werden - siehe 4.)

### FÜHREN SIE DIESE ÄNDERUNG IMMER BEI GEÖFFNETER TÜR DUrCH!

- 1. Drücken Sie  $(2)$   $(2)$   $($
- 2. Geben Sie Ihren AKTUELLEN 6-stelligen Code ein
- $3.$  Drücken Sie  $\left(\frac{m}{2}\right)$  (es ertönt fünfmal ein Signalton)
- 4. Geben Sie Ihren NEUEN gewünschten 6-stelligen Code ein
- 5. Drücken Sie  $\left(\begin{matrix} \equiv\equiv\end{matrix}\right)$  (es ertönt dreimal ein Signalton)
- 6. Geben Sie erneut Ihren NEUEN gewünschten 6-stelligen Code ein
- 7. Drücken Sie  $\mathcal{F}\left($ es ertönt dreimal ein Signalton)

# 4. Benutzercode programmieren (dient als zusätzlicher Code )

### Kann jederZeit durch den Manager gesperrt/gelöscht werden

- 1. Drücken Sie (7) (4) (\*
- 2.  $\,$  6-stelligen Managercode  $\Box$  (2) (3) (4) (5) (6
- 3.  $\,$  Drücken Sie  $\, \equiv \,$  (es ertönt fünfmal ein Signalton)
- 4. Drücken Sie  $\Box$   $\bm{\mathscr{F}}$  (es ertönt dreimal ein Signalton)
- 5. Geben Sie Ihren gewünschten 6-stelligen Benutzercode ein
- 6. Drücken Sie  $\mathcal{F}$  (es ertönt dreimal ein Signalton)
- 7. Wiederholen Sie Ihren gewünschten 6-stelligen Benutzercode
- 8. Drücken Sie  $\mathcal{F}$  (es ertönt dreimal ein Signalton)

# 5. Benutzercode sperren

- 1. Drücken Sie **5** 5  $\sqrt{*}$
- 2.  $\,$  6-stelligen Managercode  $\, \Box \, {\mathbb C} \, {\mathbb C} \, {\mathbb G} \, {\mathbb G}$  G $\,$
- 3.  $\:$  Drücken Sie  $\left(\frac{m}{2}\right)$  (es ertönt zweimal ein Signalton)

### 6. Benutzercode Entsperren

- 1. Drücken Sie **5** 5  $\rightarrow$
- 2. 6-stelligen Managercode  $\Box$  (2) (3) (4) (5) (6
- 3. Drücken Sie  $\mathcal{F}$  (es ertönt viermal ein Signalton)

### 7. Benutzercode löschen

- 1. Drücken Sie  $\mathcal{I}(\mathcal{I})$
- 2. 6-stelligen Managercode 1 2 3 4 5 6
- $3.$  Drücken Sie  $\mathcal{F}$  (es ertönt fünfmal ein Signalton)
- 4. Drücken Sie  $\Box$  (es ertönt dreimal ein Signalton)
- 5.  $\,$  Drücken Sie  $\, \equiv \,$  (es ertönt dreimal ein Signalton)
- 6. Drücken Sie  $\mathcal{F}$  (es ertönt dreimal ein Signalton)

### 8. Batterie Prüfen

- 1. Drücken Sie  $\circledR$   $\circledR$ 
	- $1$  mal Piepton  $=$  Batteriestatus niedrig
	- $2$  mal Piepton  $=$  Batteriestatus OK

# 9. Batteriewechsel / LED EINSCHALTEN

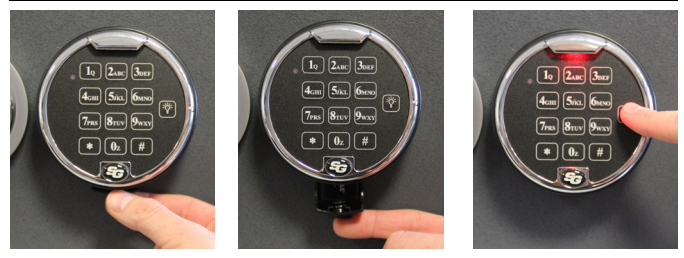

### 10. HINWEIS

Wenn Sie eine Taste drücken und zwei lange Signaltöne hören, dann ist das Schloss gesperrt. Drücken Sie mindestens **3 Minuten** lang keine Taste und versuchen Sie es erneut.

# zusätliche optionen - Tastatursignal ein- /ausschalten

- 1. Drücken Sie  $\mathcal{D}(\mathbb{B})$
- 2. 6-stelligen Managercode  $\Box$  2 3 4 5 6
- 3. Drücken Sie  $\mathcal{F}$  (es ertönt fünfmal ein Signalton)
- 4. Zum **Ausschalten** ① # 3x ein Signalton ① # 3x ein Signalton
- 5. Zum **Einschalten**  $\Box$   $\overline{\mathscr{F}}$  3x ein Signalton  $\Box$   $\overline{\mathscr{F}}$  3x ein Signalton